## **2022학년도 신입학 수시모집 미디어영상연기학과 실기고사(1단계) 실기 동영상 업로드 가이드**

2022학년도 신입학 수시모집 미디어영상연기학과 실기고사(1단계) 실기 동영상 업로드 가이드를 아래와 같이 공지하오니 실기고사 준비에 착오 없으시길 바랍니다.

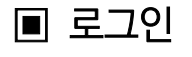

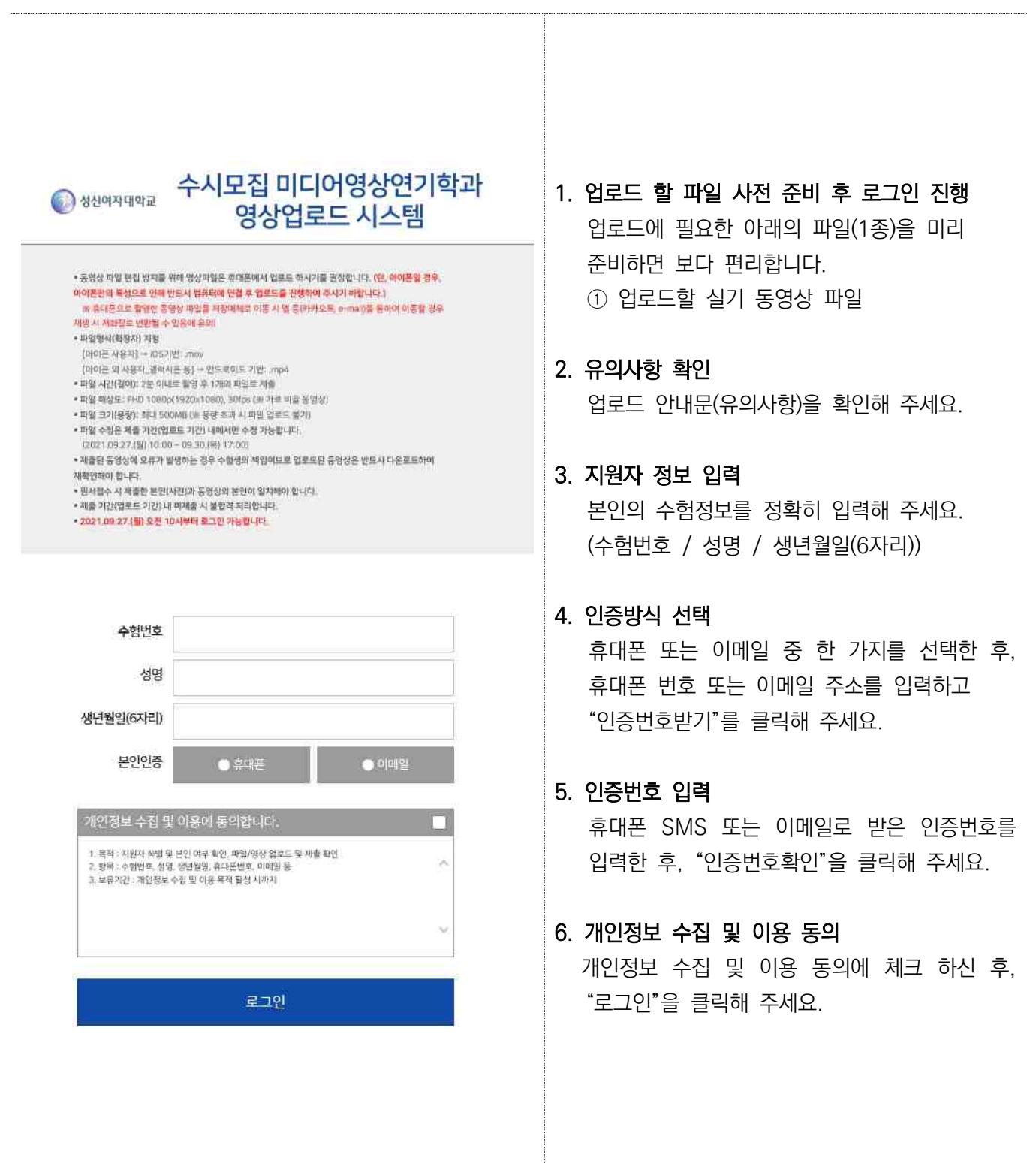

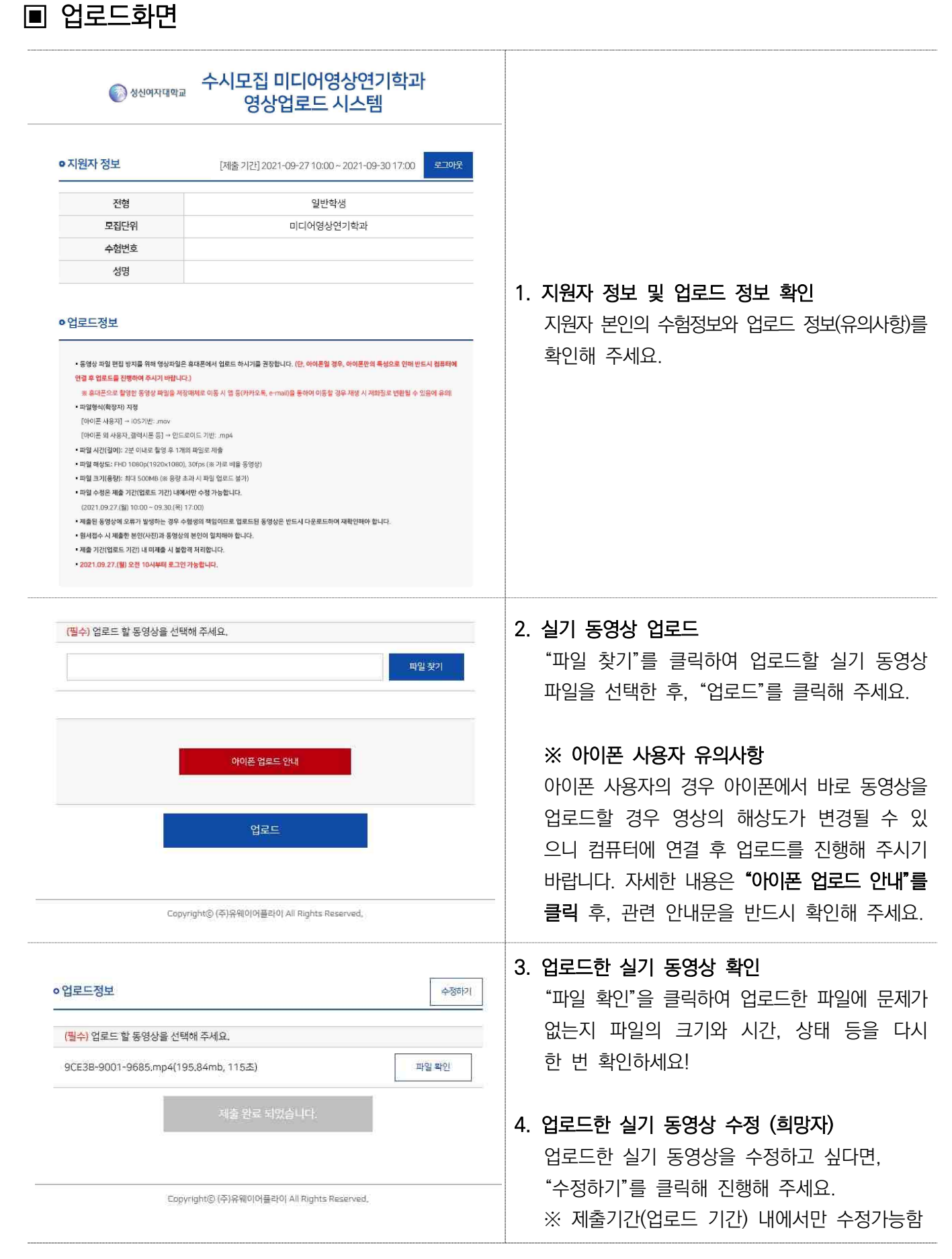

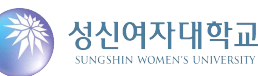